## Section 8: Lab 4 Details

CSE 451 18WI

## How to add the swap region?

Seems simple, but then you look at mkfs.c...

(Remember mkfs.c is **run by the host**, aka your computer's OS, before xk is booted. It sets up the disk for xk. It is **not** linked into the XK kernel)

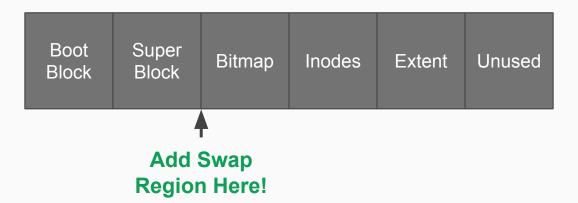

#### mkfs.c

**mkfs.c** runs on the host. It creates a disk image and saves it to the given file name.

If you ran "mkfs fs.img", the program would create a file named "fs.img" containing a disk image with the layout shown on the previous slide and the given files stored in the filesystem.

```
argv[1]
87 if (argc < 2) {
     fprintf(stderr, "Usage: mkfs fs.img files...\n");
88
89
     exit(1);
90 }
91
  assert((BSIZE % sizeof(struct dinode)) == 0);
  assert((BSIZE % sizeof(struct dirent)) == 0);
94
95 fsfd = open(argv[1], 0_RDWR|0_CREAT|0_TRUNC, 0666);
96 if(fsfd < 0){
     perror(argv[1]);
97
98
     exit(1);
99 }
```

#### mkfs.c

The super block holds metadata about the file system, such as its size (sb.size), the number of blocks (sb.nblocks), and the starts of different regions (sb.bmapstart, sb.inodestart).

freeblock is used to keep
track of the next free block in
mkfs.c

```
102 \text{ nmeta} = 2 + \text{nbitmap};
103 nblocks = FSSIZE - nmeta;
104
105 sb.size = xint(FSSIZE);
106 sb.nblocks = xint(nblocks);
                                              Super
                                              block
107 sb.bmapstart = xint(2);
108 sb.inodestart = xint(2+nbitmap);
112 freeblock = nmeta; // the first free block that
                            we can allocate
                      sb.inodestart
              sb.bmapstart
                                   freeblock
      Boot
              Super
                      Bitmap
                               Inodes
                                       Extent
                                                Unused
     Block
              Block
                                      nblocks
              nmeta
```

bread, bwrite, brelse

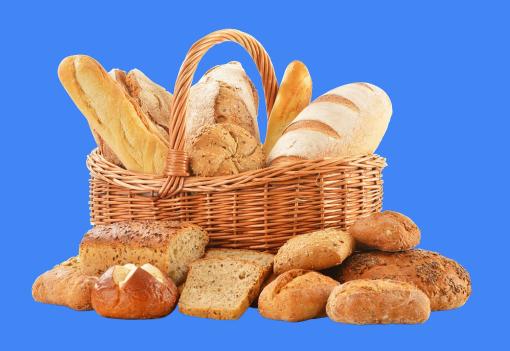

#### bread

- Reads data from disk
- Takes two arguments:
  - o dev the device
    - Use ROOTDEV, found in inc/param.h
  - block\_no The block number to write to

```
struct buf *buf = bread(dev, block_no);
memmove(mem, buf->data, BSIZE);
brelse(buf);
```

Always call brelse to help XK keep track of references to buffered disk blocks!

#### bwrite

- Writes data to disk
- First need to read data into the buffer, then you can modify the buffer
- Changes to the buffer won't be flushed to disk until you call bwrite
- Don't forget to call brelse after!

```
struct buf *buf = bread(dev, block_no);
memmove(buf->data, P2V(ph_addr), BSIZE);
bwrite(buf);
brelse(buf);
```

# Let's think!

What will happen when forking a process with some of its memory stored in the swap region?

You found a page to evict and know its virtual address, on what conditions should you update a vspace's entry?

### **Concurrency Notes**

- Cannot hold a spin lock while reading/writing to/from disk
- Cannot acquiresleep() a sleep lock while holding a spin lock
  - Since it may call sleep(), which calls sched()
  - You can acquire() a spin lock while holding a sleep lock
- If **kalloc()** swaps a page out
  - It may call vspaceinvalidate(), which may in turn call kalloc()
  - You might get a acquire() panic if you're not careful!
- Lots of potential concurrency bugs so be careful!